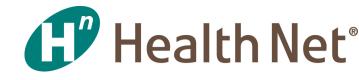

# 2019 Prior Authorization and Appeals Guide

Commercial - EPO, PPO, Point of Service (POS), CommunityCare

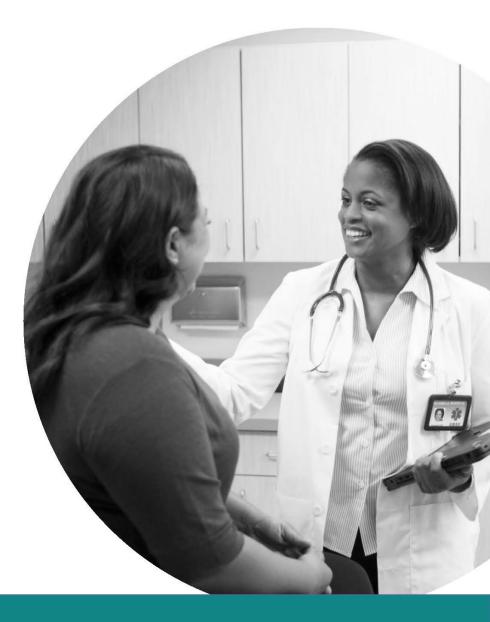

Page 1 of 29 HN\_ZZ07V3NR Effective 01/23/19

## **Table of Contents**

| Authorization RequirementsÁ                                                                    | 3   |
|------------------------------------------------------------------------------------------------|-----|
| Authorization Contact InformationÁ                                                             | 9   |
| Health Net Oregon Commercial Plan Request for Prior Authorization                              | 10  |
| Health Net Mental Health Services Information: Mental Health Network                           | 11  |
| Mental Health Network (MHN) Prior Authorization List                                           | 12  |
| Health Net High-tech Imaging and Supporting Information National Imaging Associates and RadMD. | .Á3 |
| National Imaging Associates, Inc. (NIA) Authorization Process for Expedited Urgent Requests    | 14  |
| RadMD Access for Ordering Providers to Request Prior Authorization                             | 15  |
| RadMD for Ordering and Imaging Providers                                                       | 17  |
| RadMD Quick Start Guide                                                                        |     |
| RadMD New Upload Feature                                                                       | 21  |
| Prior Authorization Information RadMD                                                          | 23  |
| Provider Resources for Pharmacy Authorizations Commercial                                      | 24  |
| Case Management and Care Coordination                                                          | 25  |
| Case Management/Care Coordination Referral Form                                                | 27  |
| Health Net Commercial Members Nurse Advice Line                                                | 28  |
| Appeals & Grievances Provider Contact Information                                              | 29  |

## Health Net<sup>®</sup> Effective: January 1, 2019 (Revised July 1, 2019)

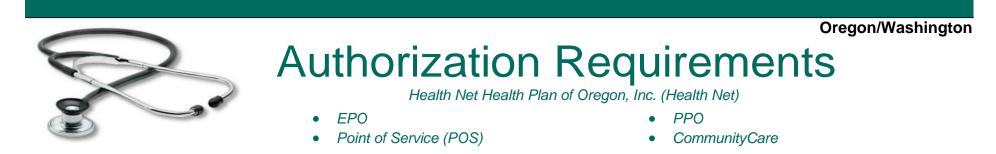

All services are subject to benefit plan coverage, member eligibility, and medical necessity in order for any plan benefit to be a covered service, irrespective of whether prior authorization is required. When faxing a request, please attach pertinent medical records, treatment plans, and test results to support the medical appropriateness of the request. Health Net reserves the right to review utilization patterns retrospectively and to address adverse trends with providers.

This prior authorization list contains some services that require prior authorization and is not intended to be a comprehensive list of covered services. The member's plan contract or Evidence of Coverage (EOC) provides a complete list of covered services. Plan contracts and EOCs are available to members on the member portal at <u>www.healthnet.com</u> or in hard copy on request. Providers may obtain a copy of a member's plan contract or EOC by requesting it from the Health Net Customer Contact Center or by visiting <u>https://www.healthnet.com/portal/provider/home.ndo</u>.

Referrals to participating specialists – Providers are not required to obtain prior authorization from Health Net for referrals to Health Net participating specialists. This does not change the requirement that EPO, Triple Option/POS or CommunityCare members must coordinate their care through their primary care physicians (PCPs).

Unless noted differently, all services listed below require prior authorization from Health Net. Refer to Prior Authorization Contacts for submission information. Providers can refer to the member's Health Net identification (ID) card to confirm product type. For reference, CommunityCare is abbreviated CC.

| INPATIENT SERVICES                            |                                                                                                    | Commercial<br>EPO, POS, PPO, CC |
|-----------------------------------------------|----------------------------------------------------------------------------------------------------|---------------------------------|
| Behavioral Health or Substance Abuse Facility | Authorized by MHN                                                                                                    | x                               |
| Hospice                                       | Acute inpatient admission and elective surgeries, inpatient                                                                                                    | x                               |
| Hospital                                      | rehabilitation, Long Term Acute Care Hospital (LTAC)                                                                                                    | x                               |
| Skilled Nursing Facility                      |                                                                                                    | X                               |
| Urgent/Emergent Admission                     | <b>Notification required</b> no later than 24 hours or by the next business day                                                                                                    | x                               |
| OUTPATIENT PROCEDURES, SERVICES OR EQUI       | PMENT                                                                                                    | Commercial<br>EPO, POS, PPO, CC |
| Ambulance                                     | Fixed-wing aircraft – Non emergent                                                                                                    | See EOC                         |
| Balloon Sinuplasty                            |                                                                                                    | x                               |
| Bariatric Procedures                          |                                                                                                    | x                               |
| Behavioral Health and Substance Abuse         | <ul> <li>Authorized by MHN</li> <li>Includes but is not limited to, neuropsych testing ordered by a psychiatrist</li> <li>Prior authorization not required for office visit</li> </ul> | x                               |
| Blepharoplasty (includes brow ptosis)         |                                                                                                    | x                               |
| Breast Reduction and Augmentation             | <ul><li>Except following mastectomy</li><li>Includes gynecomastia or macromastia</li></ul>                                                                                             | x                               |
| Capsule Endoscopy                             |                                                                                                    | x                               |
| Chondrocyte Implants                          |                                                                                                    | x                               |
| Clinical Trials                               |                                                                                                    | x                               |

| OUTPATIENT PROCEDURES, SERVICES OR EQUIP | Commercial<br>EPO, POS, PPO, CC                                                                                                    |   |
|------------------------------------------|----------------------------------------------------------------------------------------------------|---|
| Cochlear Implants                        |                                                                                                    | х |
| Dermatology (In-Office Procedures)       | <ul> <li>Includes any procedure directed at improving appearance, except when required for the prompt (as soon as medically feasible) repair of accidental injury or for the improvement of the functioning of a malformed body member. Including but not limited to the following:</li> <li>chemical exfoliation and electrolysis (17360-17380)</li> <li>dermabrasion/chemical peel (15780-15793)</li> <li>laser treatment (17106-17108)</li> <li>skin injections and implants (11900-11980)</li> </ul>                                                                                                    | X |
| Diagnostic Procedures                    | <ul> <li>Authorized by National Imaging Associates, Inc. (NIA) <ul> <li>Advanced Imaging:</li> <li>Computed tomography (CT)/computed tomography angiography (CTA)</li> <li>Magnetic resonance imaging (MRI)/magnetic resonance angiography (MRA)</li> <li>Positron emission tomography (PET) scan <ul> <li>Cardiac imaging:</li> <li>Coronary computed tomography angiography (CCTA)</li> <li>Myocardial perfusion imaging (MPI)</li> <li>Multigated acquisition (Muga) scan</li> <li>Stress echocardiography</li> <li>Transthoracic echocardiography (TTE)</li> <li>Transesophageal echocardiography (TEE)</li> </ul> </li> </ul></li></ul> | Х |
| Durable Medical Equipment (DME)          | Includes but not limited to:<br><ul> <li>bone growth stimulators</li> <li>customer-made items, including wheelchairs</li> <li>hospital bed/mattresses</li> <li>power wheelchairs</li> <li>scooters</li> </ul>                                                                                                    | X |

| OUTPATIENT PROCEDURES, SERVICES OR EQUI                                                                                                    | Commercial<br>EPO, POS, PPO, CC                                                                                                    |   |
|----------------------------------------------------------------------------------------------------|----------------------------------------------------------------------------------------------------|---|
| DME –Bilevel Positive Airway Pressure (BiPAP)<br>And Ventilators                                                                                                    | Refer members to Apria Healthcare                                                                                                    | x |
| Excision, excessive skin and subcutaneous tissue<br>(including lipectomy or panniculectomy) of the<br>abdomen, thighs, hips, legs, buttocks, forearms,<br>arms, hands, submental fat pad, and other areas |                                                                                                    | x |
| Experimental/Investigational Services and New Technologies                                                                                                    | Includes, but not limited to, those listed in the Investigational<br>Procedures List located on the Health Net provider website at<br><u>provider.healthnet.com</u> > Working with Health Net > Clinical ><br>Medical Policies > Investigational Procedure List                                                                                                    | x |
| Gender Reassignment Services (Transgender Services)                                                                                                    |                                                                                                    | х |
| Genetic Testing                                                                                                    | Includes counseling                                                                                                    | Х |
| Liposuction                                                                                                    |                                                                                                    | X |
| Maternity                                                                                                    | Notification required only at time of first prenatal visit                                                                                                    | Х |
| Neuro and Spinal Cord Stimulators                                                                                                    |                                                                                                    | Х |
| Occupational, Physical and Speech Therapy                                                                                                    | Oregon Plans -Prior authorization not required for initial<br>evaluation and modalities done on the same day<br>**Washington Group PPO—Effective 6-1-2018—the initial<br>evaluation visit and six (6) consecutive follow-up treatment<br>visits do not require prior authorization if it is for a new or<br>recurrent condition that has not been treated by the<br>contracting provider within the previous 90 days.** | x |
| Orthognathic Procedures                                                                                                    | Includes:<br>• TMJ treatment                                                                                                    | x |
| Orthotics                                                                                                    | Custom made orthotics                                                                                                    | х |

| OUTPATIENT PROCEDURES, SERVICES OR EQU                       | Commercial<br>EPO, POS, PPO, CC                                                                                                    |   |
|--------------------------------------------------------------|----------------------------------------------------------------------------------------------------|---|
| Otoplasty                                                    |                                                                                                    | Х |
| Penile Implant                                               |                                                                                                    | Х |
| Prosthetics                                                  | Prior authorization required for items exceeding \$2,500 in billed charges                                                                                    | Х |
| Referrals to Nonparticipating Providers                      | Applicable to EPO members only                                                                                                    | Х |
| Rhinoplasty                                                  |                                                                                                    | Х |
| Septoplasty                                                  |                                                                                                    | Х |
| Spinal Surgery                                               | Includes, but is not limited to, laminotomy, fusion, disketomy, vertebroplasty, nucleoplasty, stabilization and X-Stop                                        | Х |
| Total Joint Replacements                                     |                                                                                                    | Х |
| Transplant                                                   | Transplant evaluations and procedures, including but not limited to evaluation, transplant consult visits, HLA typing, donor search, and transplant procedure | Х |
| Treatment of varicose veins                                  |                                                                                                    | Х |
| Uvulopalatopharyngoplasty (UPPP) and laser-<br>assisted UPPP |                                                                                                    | Х |
| Vermilionectomy (lip shave), with mucosal advancement        |                                                                                                    | Х |
| Vestibuloplasty                                              |                                                                                                    | Х |

### OUTPATIENT PHARMACEUTICALS (SUBMITTED UNDER MEDICAL BENEFIT) Revised 7/1/2019

| Newly Approved MedicationsMay require prior authorization, call 1-888-802-7001X                                                                                                    |                                                                                                    |                                                                                                    |                                                                                                    |                                                                                                    |  |
|----------------------------------------------------------------------------------------------------|----------------------------------------------------------------------------------------------------|----------------------------------------------------------------------------------------------------|----------------------------------------------------------------------------------------------------|----------------------------------------------------------------------------------------------------|--|
|                                                                                                    | <sup>1</sup> Authorized by Health Net's PBM                                                                                                    |                                                                                                    |                                                                                                    | Х                                                                                                    |  |
| Self-Injectables                                                                                                    | <sup>2</sup> When used<br>required                                                                                                    | as a chemotherapy adjunct, prior authoriza                                                                                                    | tion not                                                                                                    | Х                                                                                                    |  |
| <ul> <li>Actemra®</li> <li>Actimmune <sup>2</sup></li> <li>Adasuve®</li> <li>Advate®</li> <li>Advate®</li> <li>Advate®</li> <li>Adynovate®</li> <li>Afstyla®</li> <li>Aldurazyme®</li> <li>Alferon N <sup>2</sup></li> <li>Aliqopa<sup>™</sup></li> <li>Alphanate®</li> <li>Alphanate® VWF</li> <li>AlphaNine® SD</li> <li>AlphaNine® SD</li> <li>Alprolix®</li> <li>Aralast®</li> <li>Aranesp® <sup>2</sup></li> <li>Aristada Initio®</li> <li>Atryn®</li> <li>Bevencio®</li> <li>Bebulin® VH</li> <li>Belrapzo<sup>™</sup></li> <li>Benlysta®</li> <li>Botox®</li> <li>Brineura®</li> <li>Ceprotin®</li> <li>Cerezyme®</li> <li>chorionic gonadotropin <sup>1</sup></li> </ul> | <ul> <li>Cimzia® <sup>1</sup></li> <li>Cinqair®</li> <li>Cinryze®</li> <li>Coagadex®</li> <li>Corifact®</li> <li>Cosentyx®</li> <li>Crysvita®</li> <li>Crysvita®</li> <li>Cuvitru</li> <li>Dupixent®</li> <li>Durolane®</li> <li>Dysport®</li> <li>Elaprase®</li> <li>Elelyso®</li> <li>Eloctate®</li> <li>Entyvio®</li> <li>Epogen (epoetin alfa for non-ESRD use), <sup>2</sup></li> <li>Euflexxa®</li> <li>Exondys 51®</li> <li>Eylea®</li> <li>Fabrazyme®</li> <li>Fasenra®</li> <li>Feiba VH</li> <li>Fibryga®</li> <li>Fusilev®</li> <li>Gamfiant®</li> <li>Gel-One®</li> <li>Gel-One®</li> <li>GenVisc®850</li> </ul> | <ul> <li>Glassia®</li> <li>H.P. Acthar® Gel</li> <li>Haegarda® <sup>1</sup></li> <li>Helixate® FS</li> <li>Hemlibra<sup>™</sup> <sup>1</sup></li> <li>Hemofil M</li> <li>Humate-P®</li> <li>Hyalgan®</li> <li>hydroxyprogesterone caproate</li> <li>Hymovis®</li> <li>Idelvion®</li> <li>Ilaris®</li> <li>Ilumya<sup>™</sup></li> <li>Imfinzi®</li> <li>Immune Globulin (i.e. Hizentra, Hyqvia)</li> <li>Infergen (injection, interferon alfacon-1, recombinant, 1 mcg) <sup>1</sup></li> <li>Inflectra</li> <li>Intron A® (interferon, alfa-2b, recombinant, 1 million units) <sup>2</sup></li> <li>Ixifi</li> <li>Ixinity®</li> <li>Jivi®<sup>1</sup></li> <li>Koate®-DVI</li> <li>Kogenate® FS</li> <li>Kovaltry®</li> </ul> | <ul> <li>Leupro<br/>depot)</li> <li>Libtaye</li> <li>Lucen</li> <li>Lumox</li> <li>Lumox</li> <li>Lumox</li> <li>Lumox</li> <li>Lumox</li> <li>Lumox</li> <li>Lumox</li> <li>Macuge</li> <li>Maker</li> <li>Macuge</li> <li>Maker</li> <li>Mepse</li> <li>Mircer<br/>dialysi</li> <li>Mircer<br/>dialysi</li> <li>Mircer<br/>use) <sup>2</sup></li> <li>Monar</li> <li>Monor</li> <li>Monor</li> <li>Monor</li> <li>Monor</li> <li>Monor</li> <li>Monor</li> <li>Monor</li> <li>Monor</li> <li>Monor</li> <li>Monor</li> <li>Myoble</li> <li>Myozy</li> </ul> | ah®<br>vo <sup>™</sup><br>ada®<br>ne (sargramostim) <sup>1</sup><br>plide acetate (Lupron, non-<br><sup>2</sup><br>o®<br>tis®<br>yme®<br>kiti <sup>™</sup><br>na®<br>gen®<br>na®<br>gen®<br>na®<br>evii®<br>a® (J0887, for ESRD on<br>s) <sup>1</sup><br>a® (J0888, non-ESRD<br>c-M <sup>™</sup><br>clate-P®<br>nine®<br>visc®<br><sup>™</sup><br>arg <sup>™</sup><br>oc®<br>visc®<br><sup>™</sup><br>arg <sup>™</sup><br>oc®<br>vime®<br>zyme® |  |

### OUTPATIENT PHARMACEUTICALS (SUBMITTED UNDER MEDICAL BENEFIT continued) Revised 7/1/2019

| <ul> <li>Neumega <sup>2</sup></li> <li>Neupogen <sup>2</sup></li> <li>Novoeight®</li> <li>Novoseven®</li> <li>Nplate®</li> <li>Nucala®</li> <li>Nuwiq®</li> <li>Obizur</li> <li>Ocrevus®</li> <li>Octreotide acetate (Sandostatin, non-depot form for subcutaneous or intravenous injection) <sup>2</sup></li> <li>Onpattro®</li> <li>Opdivo®</li> <li>Orencia®</li> <li>Orthovisc®</li> <li>papaverine HCl, up to 60 mg<sup>1</sup></li> <li>Poteligeo®</li> <li>Prevymis®</li> <li>Probuphine®</li> <li>Procrit (epoetin alfa for non-ESRD use) <sup>2</sup></li> <li>Profilnine® SD</li> <li>Prolastin®</li> <li>Proplex® T</li> <li>Provenge®</li> <li>Radicava®</li> <li>Radicava®</li> <li>Recombinate™</li> <li>Refacto®</li> </ul> | <ul> <li>injection) <sup>2</sup></li> <li>Sculptra®</li> <li>Sensipar® (ESRD on dialysis)</li> <li>Simponi® Aria®</li> <li>Soliris®</li> <li>Somatropin (Gentropin,<br/>Humatrope, Norditropin,<br/>Nutropin, Omnitrope, Saizen,<br/>Serostim, Zomacton, Zorbtive)</li> <li>Spinraza®</li> <li>Stelara®</li> </ul> | <ul> <li>Ventavis®</li> <li>Vimizim®</li> <li>VISCO-3®</li> <li>Visudyne®</li> <li>Vonvendi</li> <li>Vpriv®</li> <li>Vyxeos®</li> <li>Wilate®</li> <li>Xeomin®</li> <li>Xiaflex®</li> </ul> | <ul> <li>Authorized by Health Net's PBM<br/>Immune globulin examples:</li> <li>Intravenous immunoglobulin (IVIG),<br/>Hizentra® HYQVIA</li> <li>Unclassified Rx/biological used for<br/>ESRD on dialysis: <ul> <li>J3591</li> <li>Unclassified drugs:</li> <li>J3490</li> </ul> </li> <li>Unclassified biologics: <ul> <li>J3590</li> </ul> </li> <li>Unclassified drugs or biologicals: <ul> <li>C9399</li> </ul> </li> <li>Not otherwise classified,<br/>antineoplastic drugs: <ul> <li>J9999</li> </ul> </li> <li>Hemophilia clotting factor, not<br/>otherwise classified: <ul> <li>J7199</li> </ul> </li> <li>Self Injectable: Authorized by Health<br/>Net's PBM</li> </ul> <li><sup>2</sup> Self Injectable: When used as a<br/>chemotherapy adjunct, prior<br/>authorization not required</li> |
|----------------------------------------------------------------------------------------------------|----------------------------------------------------------------------------------------------------|----------------------------------------------------------------------------------------------------|----------------------------------------------------------------------------------------------------|
|----------------------------------------------------------------------------------------------------|----------------------------------------------------------------------------------------------------|----------------------------------------------------------------------------------------------------|----------------------------------------------------------------------------------------------------|

| CONTACTS                                                                   | Commercial EPO, POS, PPO, CC                                                                                                    |
|----------------------------------------------------------------------------|----------------------------------------------------------------------------------------------------|
|                                                                            | Requests can be submitted via provider portal at provider.healthnet.com.                                                                                                    |
| Prior Authorization Requests                                               | See provider portal quick start guide for additional guidance.                                                                                                    |
|                                                                            | Phone: 1-888-802-7001, select 1 for Member and Provider Services, Select 2 for Provider, then select appropriate option for dental, vision, alternative health practices, behavioral health, or all other inquiries.<br>Fax: 1-800-495-1148 |
| Provider Status/Member Eligibility and Benefits                            | 1-888-802-7001<br>provider.healthnet.com                                                                                                    |
| Health Net's Pharmacy Benefit Manager (PBM)                                | Phone: 1-888-802-7001<br>Fax: 1-800-255-9198                                                                                                    |
| Health Net's Customer Contact Center                                       | 1-888-802-7001                                                                                                    |
| MHN (Behavioral Health Provider)                                           | 1-800-977-8216<br>Provider Portal: <u>https://mhn.com/provider/start.do</u>                                                                                                    |
| National Imaging Associates, Inc. (NIA)<br>(For Advanced Imaging Requests) | 1-800-424-4811<br>Online Submission: <u>http://radmd.com/radmd-home.aspx</u>                                                                                                    |
| Apria Healthcare (For BiPAP)                                               | 1-800-277-4288                                                                                                    |
| American Cresista Health Diana Ing (Ask Diana)                             | 1-800-972-4226                                                                                                    |
| American Specialty Health Plans, Inc. (Ash Plans)                          | 1-800-678-9133                                                                                                    |
| Coram (specialty infusion services)                                        | Phone: 1-877-328-5724<br>Fax: 1-866-776-6815                                                                                                    |

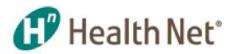

### Health Net Oregon Commercial Plan Request for Prior Authorization

Instructions: Use this form to request prior authorization for POS, PPO and EPO.

Type or print; complete all sections. Attach sufficient clinical information to support medical necessity for services or your request may be delayed. Health Net Health Plan of Oregon, Inc. (Health Net) will provide notification of decision by phone, mail, fax or other means. Washington requests for immediate review (any request for approval of an intervention, care or treatment where passage of time without treatment would, in the judgment of the provider, result in an imminent emergency room visit or hospital admission and deterioration of the member's health status) should be requested by telephone at 1-888-802-7001.

Fax the completed form to the Prior Authorization Department at 1-800-495-1148.

| Member name                                                                      | Last                                                                                              |                                                                                                    | Fint                                                                               |                    | м                                     | Date of                                               | birth (Mo/Day/Yr)                                                                                                    |
|----------------------------------------------------------------------------------|---------------------------------------------------------------------------------------------------|----------------------------------------------------------------------------------------------------|------------------------------------------------------------------------------------|--------------------|---------------------------------------|-------------------------------------------------------|----------------------------------------------------------------------------------------------------|
| Subscriber #                                                                     |                                                                                                   |                                                                                                    |                                                                                    |                    |                                       |                                                       |                                                                                                    |
| Check appro                                                                      | priate bo                                                                                         | κ.                                                                                                    |                                                                                    |                    |                                       |                                                       |                                                                                                    |
| roduct: PPO (<br>ther insurance)                                                 |                                                                                                   | Out-of-netv                                                                                                    | vork (POS tier 3) Work-related                                                     | EPO (tier 2)       | Auto-ac                               | cident 🗖                                              |                                                                                                    |
|                                                                                  |                                                                                                   | Check appropriate b                                                                                                    | DK.                                                                                |                    |                                       |                                                       |                                                                                                    |
| Elective f<br>Expedited<br>jeopardize<br>function of<br>that cannot<br>requested | or routine, no<br>d/Urgent: Ne<br>a the life/heal<br>r, in your opin<br>of be adequal<br>l below. | n-urgent services<br>eded urgently, if not, o<br>th or ability of member<br>nion, would subject me<br>tely managed without t | ould seriously<br>to regain maximum<br>mber to severe pain<br>he service/treatment | Confide<br>Service | ential requ                           | est: Member/prov<br>tion letter to mem                | enatal maternity care EDC<br>vider requests confidentiality.<br>Iber will not be mailed to the member.                                                                    |
|                                                                                  |                                                                                                   | sity for urgent/expected.<br>ed. Check appropriat                                                                            |                                                                                    | Anticipated        | date of s                             | ervice:                                               |                                                                                                    |
| Inpatient se                                                                     | service/surg<br>ervices<br>nd/or prosthe                                                          |                                                                                                    |                                                                                    | Continu<br>Remain  | me health<br>ed outpati<br>ing author | : Is member hom<br>ent rehabilitative<br>ized visits? | habilitativeservices (PT, OT, ST)<br>ne bound? Yes No<br>/habilitative services (HH/PT/OT/ST)<br>Does plan have volume limits?<br>last visit within next 24 hours? Yes No |
| OVIDER INF                                                                       | FORMATIC                                                                                          | DN                                                                                                    |                                                                                    |                    |                                       |                                                       |                                                                                                    |
|                                                                                  | <u> </u>                                                                                          | rovider Informat                                                                                                    |                                                                                    |                    |                                       |                                                       | re will member receive services?                                                                                                    |
| rst and last nan                                                                 | ne of request                                                                                     | ing provider                                                                                                    | Tax ID/NPI                                                                         | Name o             | of hospital                           | or provider of ser                                    | rvices/product (no abbreviations)                                                                                                    |
| ddress                                                                           |                                                                                                   |                                                                                                    | •                                                                                  | Tax ID             | # of above                            | •                                                     | National Provider Identifier of above                                                                                                    |
| ity/State/ZIP co                                                                 | de:                                                                                               |                                                                                                    |                                                                                    | Addres             | s                                     |                                                       |                                                                                                    |
| rea code                                                                         | Telephone #                                                                                       | + ext.                                                                                                    | Fax #                                                                              | City/St            | ste/ZIP co                            | de:                                                   |                                                                                                    |
| questing/ordering                                                                | ng contact na                                                                                     | me (REQUIRED)                                                                                                    | Telephone # + ext                                                                  | Area co            | de                                    | Telephone # of a                                      | above + ext.                                                                                                    |
| ame of primary                                                                   | care physicia                                                                                     | an (PCP) (if applicable)                                                                                                    |                                                                                    | Assista<br>Name    | nt surgeo                             | n required?                                           | Yes No<br>Tax ID/NPI                                                                                                    |
| rea code                                                                         | Telephone #                                                                                       | + ext.                                                                                                    | Fax #                                                                              |                    | esiologist                            | required?                                             | Yes No                                                                                                    |
| INICAL INFO                                                                      | ORMATIO                                                                                           | N                                                                                                    |                                                                                    |                    |                                       |                                                       |                                                                                                    |
| D-10 code(s) (R                                                                  |                                                                                                   | Diagnosis descriptio                                                                                                    | n                                                                                  |                    |                                       |                                                       | Date of onset/injury                                                                                                    |
| PT code(s) (RE                                                                   | QUIRED)                                                                                           | # of visits Describ<br>and rep                                                                                               |                                                                                    | ed CPT codes       | not approv                            | ved require dinica                                    | al review upon submission of claim                                                                                                    |
| hy is the servic                                                                 | e necessary/                                                                                      | (Attach diagnostics,)                                                                                                    | K-ray reports, progress notes,                                                     | results of cons    | ervative tr                           | eatment)                                              |                                                                                                    |
| the member les                                                                   | minally il?/I                                                                                     | ife expectancy less th                                                                                                    | an 6 months) Yes                                                                   | No N/A             | is the me                             | mber aware? Ye                                        | es No N/A                                                                                                    |
| the member ter                                                                   |                                                                                                   |                                                                                                    |                                                                                    |                    |                                       |                                                       |                                                                                                    |

boxe for inclusion in the patient's medical receiver readment reference or bar approved and national guidelines to make authorization protection or privacy care provider agrees to incorpt Health Net's payment as payment in full and will not bill the member for any amount for services rendered hereunder except for member copayments, deductibies, and consume required under the member's pair. This form is not a guarantee of payment. Charges for services rendered to patients whose coverage's no longer in effect are the patient's responsibility. Patient eligibility and covered benefits must be verified at www.healthnet.com before rendering any medical services.

Revised 12/01/17

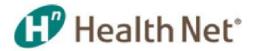

### Health Net Mental Health Services Information: Mental Health Network

Mental health service requests and questions for Health Net Oregon Commercial members are handled by Mental Health Network (MHN).

### How do I access the provider portal?

- MHN provides a user-friendly portal where providers can access practitioner manuals, clinical practice guidelines, and MHN updates. A provider portal also allows providers to login and check eligibility, EAP authorization, and claims status.
- Visit<u>https://www.mhn.com/provider/start.do</u> to find materials that may answer your question, register for the provider portal, and find contact information.

### What requires a prior authorization?

• Review Health Net's prior authorization list.

### What are the clinical guidelines I should follow?

- Please visit the provider portal for current information, included but limited to the following documents:
  - MHN Managed Health Network Practitioner Manual: For general guidance on provider authorization requirements. Link: <u>https://www.mhn.com/static/pdfs/PractManual092017.pdf</u>
  - Section 9: Level of Care Criteria and Medical Necessity: For guidance on specific services. Link: <u>https://www.mhn.com/provider/loc/view.do?category=wwMHN&topic=ww</u> <u>MHNtopic1&type=wwMHNtype9</u>

### How do I submit a prior authorization?

• Call MHN 24/7 at 1-800-977-8216

### Who do I contact if I have questions?

- Visit <u>https://www.mhn.com/provider/content.do?mainResource=contactUs&category=</u> <u>ContactUs</u> for current contact information.
- Provider Dispute Resolution: See process at <u>https://www.mhn.com/provider/content.do?mainResource=workProvDisRes&cate</u> gory=wwMHN&topic=wwMHNtopic4.

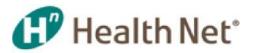

## Mental Health Network (MHN) Prior Authorization List – 6/5/2018

Services Requiring Prior Authorization:

### Inpatient

- Inpatient Behavioral Health
- Inpatient Detox
- ECT
- Residential Treatment
- Inpatient Rehabilitation
- Inpatient Professional (No authorization required, but requires facility authorization)
- Inpatient Laboratory (No authorization required, but requires facility authorization)
- ECT Professional (No authorization required, but requires facility authorization)
- Psychological Testing
- Neuropsychological Testing

### **Outpatient/Other**

- Psychological Testing
- Neuropsychological Testing
- Outpatient Detox
- Outpatient ECT
- Outpatient ECT Professional (No authorization required, but requires outpatient facility authorization)
- Transcranial Magnetic Stimulation (TMS)
- Applied Behavioral Analysis (ABA)
- Treatment Plan/Reports (tied to ABA)
- Partial Hospital Program or Day Hospital (PHP)
- Half-Day Partial
- Intensive Outpatient Program (10P)

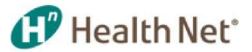

### Health Net High-tech Imaging and Supporting Information

National Imaging Associates and RadMD

High-tech imaging questions and requests for Health Net Oregon Commercial members are handled by National Imaging Associates (NIA). NIA manages a user-friendly, real-time tool called RadMD (www.Radmd.com) that provides you with instant access to the high-tech imaging authorization and supporting information you need, in an easily accessible Internet format.

To create a provider account with NIA, go to <u>www.RadMD.com</u> and click on the 'New User' link.

If you need assistance in creating your account, there are links in the 'Useful References' on the RadMD homepage.

### Once you have created an account and signed in, you will have access to:

- View Request Status
  - Here you can view the status of a previously submitted request
- Clinical Guidelines Here you will find clinical guidelines for the various services NIA reviews for
- Health Plan Specific Educational Docs
  - Here you can download policies and procedures specific to both ordering providers and imaging facilities. These include quick reference guides and FAQs. You can also view information designed to assist you in using the RadMD Web site to obtain and check authorizations.

### WHO DO I CONTACT IF I HAVE QUESTIONS?

### For Technical Support with RadMD:

- Email <u>RadMDSupport@MagellanHealth.com</u>
- Or call 1-877-80-RadMD (1-877-807-2363)

### For Authorization Questions:

• Health Net Commercial: 1-800-424-4811

### <u>National Imaging Associates, Inc.<sup>1</sup> (NIA)</u> <u>Authorization Process for Expedited Urgent Requests</u>

NIA has helped hundreds of Health Net of Oregon members receive clinically appropriate imaging studies, helping ensure they avoid unnecessary exposure to harmful radiation and making it far less likely that patients will be subjected to "false positive" findings that can jeopardize the safety of the members we're entrusted to serve.

In order for NIA to properly recognize an urgent or emergent situation, we need to be aware of the member's specific clinical situation and the indications described must meet the definition of an urgent or emergent condition. We encourage providers to contact us via telephone (1-800-424-4811) to initiate an expedited prior authorization request. When contacting NIA, please be prepared to provide clinical details that would justify an expedited review:

- Symptoms and their duration
- Physical exam findings
- Treatments or procedures already completed

### Expedited/Urgent Review Process

The expedited/urgent review process is intended for the evaluation of a condition that requires prompt medical intervention to prevent additional consequences to the health/wellbeing of the member. Conditions that demonstrate a requirement for prompt medical attention include, **but are not limited to**:

- Any condition that cannot be postponed for a period of time (24 hours) without risking progression to an emergent condition.
- Any condition that cannot be postponed for a period of time (24 hours) without risking loss of life, limb or risk of permanent disability.
- Any condition that in the opinion of a physician with knowledge of the member's medical condition, would subject the member to severe pain that cannot be adequately managed without the care or treatment that is the subject of the case.

If your office has additional training needs related to any aspect of the outpatient imaging management program for Health Net of Oregon members or requires assistance navigating the authorization process, please feel free to contact your NIA Provider Relations Manager:

> Kevin Apgar 1-800-450-7281, ext. 65080 <u>kwapgar@magellanhealth.com</u>

<sup>&</sup>lt;sup>1</sup> National Imaging Associates, Inc. (NIA) is a subsidiary of Magellan Healthcare, Inc.

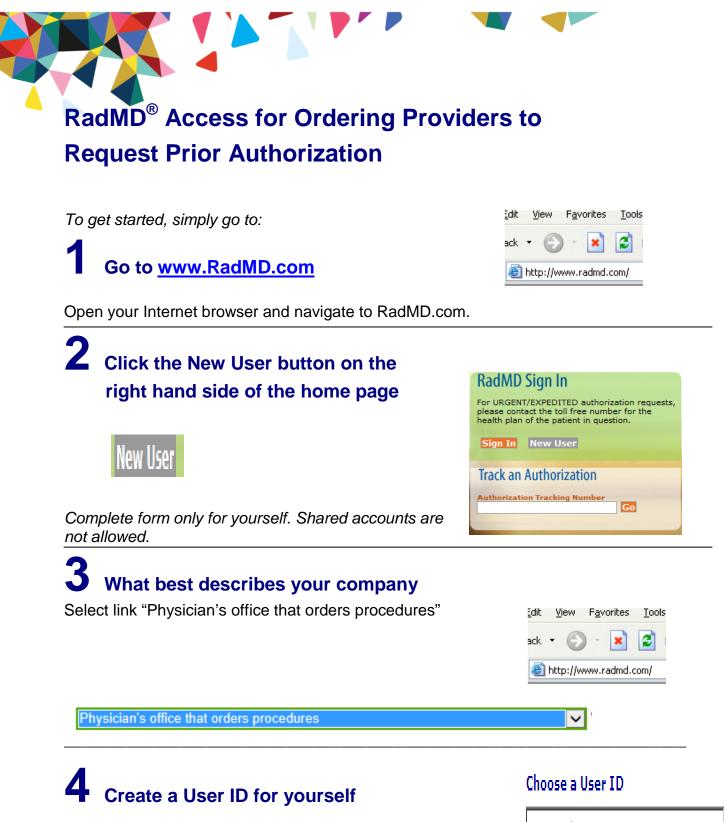

You will use this User ID to Sign- In to initiate authorizations using RadMD.

6-20 Characters

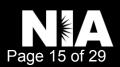

### Complete information

Complete your name, phone number, fax number, company name and job title.

| First          | Last           |
|----------------|----------------|
| Phone          | Fax            |
| (xxx) xxx-xxxx | (xxx) xxx-xxxx |
| Company Name   | Job Title      |
|                |                |

### Enter your e-mail address:

| Email                    |  | onfirm Email |
|--------------------------|--|--------------|
| example: you@company.com |  |              |

### Fill out your office address:

#### Address

| example: 123 Main St.       |         |     |
|-----------------------------|---------|-----|
| example: Suite A (optional) |         |     |
| City                        | [State] | Zip |

## **6** Provide your supervisor information

| The manager or supervise<br>This cannot be yoursel | r responsible for terminating your access.<br>f. |  |
|----------------------------------------------------|--------------------------------------------------|--|
| Name                                               |                                                  |  |
| First                                              | Last                                             |  |
| Phone                                              | Email                                            |  |
|                                                    | example: boss@company.com                        |  |

## **7** Submit Application

Submit Application

- Submit the request by clicking submit application.
- Once the application is submitted, you will receive an immediate e-mail from RadMD Support confirming receipt of your request.
- You will receive another e-mail within 72 hours with additional instructions which will included your approved Account ID and a link that will allow you to create a passcode.
  - (If you have not received an e-mail within 72 hours, check your junk e-mail for some firewalls may prevent the delivery of this e-mail confirmation)
- Your approved Account ID number and Passcode will allow you to sign into RadMD to initiate authorizations for future requests and/or submit documentation for authorizations or audits.

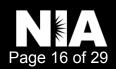

# RadMD<sup>®</sup> for Ordering and Imaging Providers

RadMD<sup>®</sup> Makes Things Easy...for You

RadMD is a user-friendly, real-time tool offered by National Imaging Associates, Inc. (NIA) that provides you with instant access to the high-tech imaging authorization and supporting information you need, in an easily accessible Internet format. Whether submitting imaging exam requests or checking the status of ordered exams, you will find RadMD to be an efficient, easy-to-navigate resource.

### Benefits of RadMD Access

Both ordering and imaging providers can access a range of online tools and associated imaging information on the **RadMD.com website**:

- Secure access to protect your data and your patients' personal health information.
- Up-to-the-hour authorization information, including:
  - Date request initiated
  - Date exam approved
  - Authorization validity period
  - Valid billing codes (CPT®), and more.
- NIA's evidence-based clinical review criteria, our *Diagnostic Imaging Guidelines*.
- NIA's *Snapshots* provider newsletter.
- Technical support available if you have questions.

### Information for Ordering Providers

Plus, ordering physicians can access a number of key tools:

- Straightforward instructions for submitting exam requests, including the ability to submit multiple requests in the same online session.
- Appropriate ICD-10 code lookup.
- Continuous updates on authorization status, which reduces time spent on the phone with NIA.
- Fast authorization decisions available to you online.
- Ease of searching for and selecting convenient imaging facilities.

To get started, go to **RadMD.com**, click the *New User* button and submit a "RadMD Application for New Account." Your RadMD login information should not be shared. This further protects members' personal health information.

### Information for Imaging Providers

Additionally, imaging facilities benefit from being able to quickly view the approved authorizations for their patients, facilitating prompt service for patients who require imaging procedures.

To get started, go to **RadMD.com**, click the *New User* button and submit a "RadMD Application for New Account."

If you are an Imaging Facility or Hospital that performs radiology exams, an administrator must accept responsibility for creating and managing logins. Your RadMD login information should not be shared.

### For Help...

For assistance or technical support, please contact **RadMDSupport@ MagellanHealth.com** or call 1-877-80-RadMD (1-877-807-2363). **RadMD** is available 24/7, except when maintenance is performed once every other week after business hours.

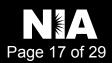

# Request an Exam

This Quick Start Guide is a tool to assist ordering physicians and staff in obtaining prior authorizations for imaging procedures quickly and easily via the **RadMD website**. To start, open your Internet browser and visit **RadMD.com**. Click *Login* on the right side of the screen. Enter your *Account ID* and *Password*, then click *Login*.

### 1. Request an Exam

From the main menu under *Request*, click *Request an Exam*.

### **Menu Options**

NPI:

| Request<br>Request an Exan | tion Treatment Plan                             |
|----------------------------|-------------------------------------------------|
|                            |                                                 |
|                            | agement Request                                 |
| Create New Med             | icare FFS Decision Support Record               |
| * Last Name:               | * First Name:                                   |
|                            |                                                 |
| * Date of Birth:           |                                                 |
| 1 1                        |                                                 |
| * Health Plan: Where a     | are the other health plans                      |
| [Please Select One]        |                                                 |
| Member ID:                 |                                                 |
| Back (Intro                | <ul> <li>Save and Continue to Step 2</li> </ul> |
| Search Physicians          |                                                 |
| First Name:                |                                                 |
| Last Name:                 |                                                 |
| Zip:                       |                                                 |
| Physician ID:              |                                                 |

### 2. Identify the Physician

Identify the Patient

Click Save and Continue.

Enter the patient's information.

Enter physician search criteria. Click *Search*.

| Searc | R |
|-------|---|

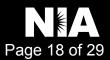

### 3. Identify the Exam(s)

Select the *Exam(s)* from the list. Click *Add* to choose an exam(s). Click *Save and Continue*.

### 4. Identify the Place of Service

Enter Search criteria for a provider location. Click *Search*.

| All Available Exams:                                                                                                 | Currently Chosen Exams:   |
|----------------------------------------------------------------------------------------------------|---------------------------|
| Abdomen and Pelvis CT<br>Abdomen and Pelvis CT Angiography<br>Abdomen CT<br>Abdomen CT<br>Abdomen MRA<br>Abdomen MRI | >> Add >><br><< Remove << |
| CPT4 / Keyword Lookup<br>Back (Step 2) Save and Continue to Step 4                                                   |                           |

| Imaging Provider Search  |       |
|--------------------------|-------|
| Search By Provider Name: | medic |
| Search By Provider City: |       |
| Search By Provider Zip:  |       |
| Search by Provider Zip:  |       |

| 5. | Reason for Request                                                                                                    | *ICD-10 Code: Add ICD-10 ICD-10 Code Help                                                                                                    |
|----|----------------------------------------------------------------------------------------------------|----------------------------------------------------------------------------------------------------|
|    | Enter at least one ICD-10 code.                                                                                                    | *Please provide the reason for this exam(s):                                                                                                    |
|    | Provide a reason in the text box.                                                                                                    | · · · · · · · · · · · · · · · · · · ·                                                                                                    |
|    | Answer all of the questions.                                                                                                    | *Is the cause of the illness/injury related to a Motor Vehicle Accident?<br>[Please select one]<br>*Is Another Party Financially Responsible for the patient's illness/injury?<br>[Please select one]                                                                                                    |
|    |                                                                                                    | *Is the cause of the illness/injury related to the Patient's Employment?<br>[Please select one]                                                                                                    |
|    | Click Save and Continue.                                                                                                    | Back (Step 4) Save and Continue to Confirmation                                                                                                    |
| 6. | Confirm the Physician's Phone &<br>Fax Numbers<br>Enter any physician callback phone and<br>fax numbers.<br>Click <i>Continue to Final Confirmation</i> . | Confirm the Physician's Phone and Fax Numbers National Imaging Associates may need to contact the ordering physician in regards to this request. If so, what is the best phone number to use? If we need to call you about this request, who should we ask for? If we have information to fax to the ordering physician, what fax number should be used? |
|    | ,                                                                                                    | Please re-type the fax number. This is done to ensure accuracy; PHI may be faxed to this number.                                                                                                    |

NIA is pleased to offer convenient and user friendly paperless notifications. If you select 'yes' to the question below, you will receive an email notification to email@magellanhealth.com when the determination for this request is completed. The email will include a quick link to RadMD allowing you to log in and receive the written notification of the request determination. If you prefer to receive a written notification (fax or mail) for this request determination, please select 'no' to the question below.

Back (Step 5) Continue to Final Confirmation

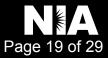

### 7. Clinical Questions: Clinical Q/A

Answer questions specific to the procedure. Click *Next* after answering each question.

### Exam Request: Clinical Q/A: Questions

Is this a request for an Abdomen/Pelvis CT combination?

© Yes © No

Q/A History:

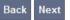

### 8. Request Complete

Final page confirms the request and displays current status.

Click Start New Exam or Back to Main Menu or Upload Clinical Document.

| Status           |                  |
|------------------|------------------|
| Current Status:  | Pending          |
| Validity Period: | [Not Applicable] |
| Tracking Number: | 0000000          |

| Status           |                    |
|------------------|--------------------|
| Current Status:  | Approved           |
| Validity Period: | 1/31/2014-4/1/2014 |
| Authorization:   | 0000000            |

## For pended requests, providers can fax or upload clinical documents to National Imaging Associates, Inc. (NIA)

Faxed clinical information should be accompanied by the OCR fax cover sheet. Files that can be uploaded include:

- Microsoft Word documents (.doc files)
- Image files (.gif, .png, .jpg, .tif, and .tiff files)
- Adobe Acrobat files (.pdf files)
- Text documents (.txt files)

Files must be less than 10 MB in size.

### Questions? Comments? Need help?

Send an email to **RadMDSupport@MagellanHealth.com**. Or call toll-free **877-80-RADMD** (877-807-2363). **RadMD** is available 24/7, except when maintenance is performed once every other week after business hours.

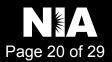

## RadMD New Upload Feature RadMD<sup>®</sup> Makes Things Easy...for You

National Imaging Associates, Inc. (NIA) has introduced a new feature that allows clinical information to be uploaded directly on **RadMD**. Utilizing this upload feature on RadMD expedites your request, since the information is automatically attached to the case and forwarded to our clinicians for review. The following is a step-by-step guide that will help you navigate through this new, easy to use feature.

### Upload After Completing an Auth Request

When a request is completed and additional clinical information is needed to make a determination, a RadMD user will have the opportunity to use the document upload capability. Figure 1 shows the RadMD page at the end of the request process with the Upload Clinical Document button.

| Status                    |                            | Patient                            | Physician        |               |
|---------------------------|----------------------------|------------------------------------|------------------|---------------|
| Current Status:           | Pending                    | Name:                              | Name:            | KAREN E JONES |
| Validity Period:          | [Not Applicable]           | Subscriber ID:                     | Provider ID:     | 891505        |
| Tracking Number:          | 070117                     | Date of Birth:                     |                  |               |
|                           |                            | Gender:                            |                  |               |
|                           |                            |                                    |                  |               |
| Imaging Provider          |                            | RadMD.com User                     | Details          |               |
| Name:                     |                            | Name:                              | Date of Service: | 7/27/2016     |
| Phone:                    |                            | Company:                           | Auto Accident:   | No            |
| Address:                  |                            | Account ID:                        | Pend/Reject Cod  | de: E8        |
|                           |                            | Job Title:                         | Out of State:    | n/a           |
| Fax:                      |                            | Email:                             | Release of Info  | Code: Y       |
| Imaging Provider ID:      |                            | Address:                           | Out of Country:  | n/a           |
|                           |                            |                                    | Employment Re    | lated: No     |
|                           |                            | Supervisor<br>Name:                | Another Party:   | No            |
|                           |                            | Supervisor<br>Email:               | Level of Service | : Not Urgent  |
|                           |                            |                                    | Exams:           | Brain CT      |
|                           |                            |                                    | ICD10:           | F45.41        |
|                           |                            |                                    | Reason:          | test          |
|                           |                            |                                    |                  |               |
|                           |                            |                                    |                  |               |
|                           |                            |                                    |                  |               |
| Clinical Q/A              | 1.4.1.07                   |                                    |                  |               |
| This is a request for a b |                            |                                    |                  |               |
| None of the above best    | describes the reason th    | at I have requested this test.     |                  |               |
| 'None of the above' bes   | at describes the reason th | at I have requested this test.     |                  |               |
|                           |                            |                                    |                  |               |
|                           |                            |                                    |                  |               |
|                           |                            |                                    |                  |               |
| Back to the Main Men      | u Start a New Exam F       | Request Upload Clinical Document 🚤 |                  |               |
|                           |                            |                                    |                  |               |

Figure 1 - Upload After Request is Completed

Selecting the Upload Clinical Document button will take the user to the document upload page shown in Figure 2.

|                                                                           |                             | cal information to National Imaging Associates.<br>request and become part of the patient's medical record.                             |
|---------------------------------------------------------------------------|-----------------------------|----------------------------------------------------------------------------------------------------|
| Request Information                                                       |                             | Upload Document                                                                                                    |
| Name:<br>Date of Birth:<br>Exam:<br>Request Date:<br>Referring Physician: | Member, Test<br>KAREN JONES | .DOC, .DOCX Microsoft Word Document     .GIF, .PNG, .JPG, .TIF, .TIFF Image File     .PDF Adobe Acrobat PDF File     .TXT Text Document |
| Rendering Provider:                                                       | I                           | Brows                                                                                                    |

Figure 2 - Clinical Document Upload Screen

From this screen, the user will be able to browse to find a file to upload and then upload the document. If the upload is successful, the page shown below will appear.

| Upload Additional Clinical Information                                            |  |
|-----------------------------------------------------------------------------------|--|
| You have successfully uploaded the following file to National Imaging Associates: |  |
| 76078.docx                                                                        |  |
| Back to Request Details Upload Another Document                                   |  |

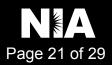

At this point, the user can repeat the process and upload additional documents or return to viewing the details of the auth.

After a document is uploaded, the system will notify the NIA clinical review team and the information provided via the document will be taken into account when making a determination on the auth request.

### Upload When Checking Auth Request Status

RadMD users will also have the opportunity to upload documents when they are checking the status of an auth request where additional clinical data is needed before a determination can be made.

Figure 3 shows the RadMD Main Menu and the button available for checking the status of an auth request.

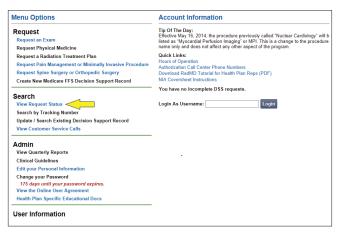

Figure 3 - RadMD Main Menu

- Files that can be uploaded include:
  - Microsoft Word documents (.doc files)
  - Image files (.gif, .png, .jpg, .tif, and .tiff files)
  - Adobe Acrobat files (.pdf files) and
  - Text documents (.txt files)
- Files must be less than 10 MB in size

RadMD users can also get detailed status of their auth requests and e-mails from NIA acknowledging the receipt of faxes and documents. On the auth status page, the user will have to select an auth to see its status and to be able to upload documents (See Figure 4 below).

| Patient Name Search                                   | h Patient's                  | Health Plan ID: E              | xam Request ID: | Tracking Num | iber:               |
|-------------------------------------------------------|------------------------------|--------------------------------|-----------------|--------------|---------------------|
| Last Name:                                            | Patient                      | Health Plan ID: F              | Request ID:     | Tracking Nur | nber:               |
| Member                                                |                              |                                |                 |              |                     |
| First Name:                                           |                              |                                |                 |              |                     |
| Test                                                  |                              |                                |                 |              |                     |
| Reset Na                                              | me Search Res                | et Health Plan Search          | Reset Request   | Search Reset | Request Searc       |
|                                                       |                              |                                |                 |              |                     |
|                                                       |                              |                                |                 |              |                     |
|                                                       |                              |                                |                 |              |                     |
| Your search returned                                  |                              | Constan                        | Demonst ID      | Coll Deald   | Ctature             |
|                                                       | Radiology Exams<br>Member ID | Service                        | Request ID      | Call Rec'd   | Status              |
| Your search returned 9<br>Member Name<br>Member, Test |                              | Service<br>70450 CT Head/Brain | Request ID      | Call Rec'd   | Status<br>IN REVIEW |

Figure 4 - Select an Auth to See Its Status

The button to upload documents with additional clinical information will be available from the auth status page (See Figure 5 below).

| Print Fax Coversheet                                | Upload Clinical Docu | nent                       |                     |                  |                     |
|-----------------------------------------------------|----------------------|----------------------------|---------------------|------------------|---------------------|
| Member                                              | A                    | Referring Physici          | an                  | Imaging Provider |                     |
| Name: Member, T                                     | est                  | Name:                      | KAREN JONES         | Name:            |                     |
| Gender:<br>Date of<br>Birth:                        | 1                    | Phone:<br>Tax ID:<br>UPIN: |                     | Address:         |                     |
| Member ID:                                          |                      |                            | Internal Medicine   | Phone:           |                     |
| Health Plan:                                        |                      | Specialty:                 | internal medicine   | Tax ID:          |                     |
| Case                                                |                      |                            |                     | Radiology        |                     |
|                                                     | CT Head/Brain        | Request ID:                | 14094NH             | Date of Service: | 4/4/2014 Change     |
| Case Description:                                   | 04/04/2014 04:50 PM  | Status:                    | In Review           | Expedited:       | No                  |
|                                                     |                      |                            |                     |                  | 93452 Billable Code |
| Case Description:<br>Request Date:<br>Entry Method: | Call Center          | Validity Dates:            | 3/21/2014-4/18/2014 | CPT4:            | 93452 Billable Cod  |

Figure 5 - Auth Status Page

Clicking on the Upload Clinical Document button will take the user to the Document Upload page.

### For Assistance or Technical Support

Contact **RadMDSupport@MagellanHealth.com** or call 1-877-80-RadMD (1-877-807-2363). **RadMD** is available 24/7, except when maintenance is performed once every other week after business hours.

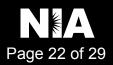

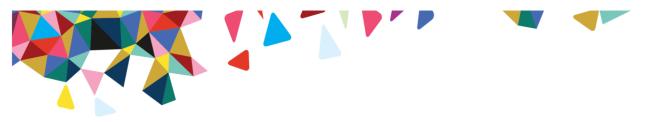

### PRIOR AUTHORIZATION INFORMATION

To expedite the process, please have the following information ready before logging on to National Imaging Associates, Inc.<sup>1</sup> (NIA)'s Web site or calling the NIA Utilization Management staff (\*denotes required information):

- Name and office phone number of ordering provider\*
- Member name and ID number\*
- Requested examination\*
- Name of provider office or facility where the service will be performed\*
- Anticipated date of service (if known)
- Details justifying the examination\*:
- Symptoms and their duration
- Physical exam findings (including findings applicable to the requested services, Conservative treatment patient has already completed (e.g., physical therapy, chiropractic or osteopathic manipulation, hot pads, massage, ice packs and medication)
- Results and/or reports of preliminary procedures already completed (e.g., X-rays, CTs, lab work, ultrasound, scoped procedures, referrals to specialist and specialist evaluation).
- Reason the study is being requested (e.g., further evaluation, rule out a disorder.)

Please be prepared to forward the following information, if requested:

- Clinical notes
- Reports of previous procedures
- Specialist reports/evaluation

To initiate an authorization request, Visit <u>www.RadMD.com</u> or XX

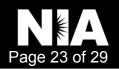

<sup>&</sup>lt;sup>1</sup> National Imaging Associates, Inc. is a subsidiary of Magellan Healthcare, Inc.

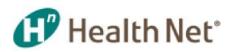

## Provider Resources for Pharmacy Authorizations

## Commercial

|                                                                   | HN Commercial PA Form                                                                                                    |
|-------------------------------------------------------------------|----------------------------------------------------------------------------------------------------|
| Prior Authorization Form                                          | <ul> <li>&gt; Prior Authorization Form</li> <li>&gt; Non-Medicare Prior Authorization Form</li> </ul>                                                                          |
| Mail Order Form                                                   | HN Commercial Pharmacy Mail Order Form                                                                                                    |
| Mail Order Phone                                                  | 1-888-624-1139                                                                                                    |
| Mail Order Fax                                                    | 1-800-378-0323                                                                                                    |
| Acaria Specialty Pharmacy Phone                                   | 1-800-511-5144                                                                                                    |
| Acaria Specialty Pharmacy Fax                                     | 1-877-541-1503                                                                                                    |
|                                                                   | Commercial Formulary                                                                                                    |
| How to Link to Formulary                                          | <ul> <li>Individual &amp; Family Plan</li> <li>Live in Oregon</li> <li>Pharmacy Information</li> <li>Drug Lists</li> <li>View the Health Net Essential Rx Drug List</li> </ul> |
| Link to Criteria                                                  | Commercial Criteria                                                                                                    |
| Provider Services Phone Number<br>AND<br>Pharmacy PA Phone Number | 1-888-802-7001                                                                                                    |

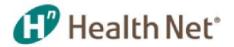

## Case Management and Care Coordination

Our case management team integrates covered and non-covered services and provides a holistic approach to a member's medical, as well as function, social and other needs. Our program incorporates clinical determinations of need, functional status, and barriers to care such as lack of caregiver supports, impaired cognitive abilities and transportation needs.

A case management team is available to help collaborate with your office to facilitate holistic care management of our members.

| CASE MANAGE                | MENT PROGRAMS                                                                                                    |
|----------------------------|----------------------------------------------------------------------------------------------------|
| Care Coordination          | Member needs assistance with social supports –<br>housing, transportation and making appointments. Health<br>status appears stable, a non-clinical staff person can<br>assist with coordinating services                                                                                                    |
| Case Management            | <ul> <li>Member has clinical needs with or without social needs,<br/>and is willing to work with a care manager to address<br/>their needs using goals and implementation of<br/>interventions to improve their health</li> <li>Transitions of Care</li> <li>Disease Management</li> </ul>                                  |
| Complex Case<br>Management | <ul> <li>Member has complex needs, catastrophic or high cost conditions, co-morbid diagnosis, higher level of oversight and care coordination is needed with frequent member contact</li> <li>Transitions of Care</li> <li>Disease Management</li> <li>Transplant Case Management</li> </ul>                                |
| Transition of Care         | Assists members that are transitioning from one level of<br>care to another level of care, member's participating in<br>pre and post-transplants, members pregnant and post<br>pregnancy and members that could benefit from ongoing<br>case management for behavioral health and physical<br>health supports               |
| Transplant Program         | Program serves members who have needs surrounding<br>pre- & post-transplant periods. Services may include<br>education, case management, assessment,<br>resource/referrals for physical and behavioral health<br>needs, coordination with Utilization Management, post-<br>transplant transition of care, and coordination. |

Providers may refer their Health Net patients to Case Management services by telephone, fax or e-mail.

Case Management Referral Request Form is available on following page.

Voice Mail for CM Referrals\*: 1-800-977-7281\*calls are returned within 24 business hoursFax:1-844-315-4013E-Mail:CaseManagementReferralsOR@healthnet.com

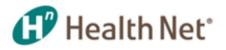

## CASE MANAGEMENT/CARE COORDINATION REFERRAL FORM

### □ URGENT (member contacted within 1 business day)

This form is for outpatient case management ONLY. Claim issues, assistance with locating specialists or transportation requests are processed via Member Services. If an EPO or CommunityCare member has a provider access issue, please contact the member's PCP and medical group. All inquiries regarding members who are currently in a skilled nursing facility (SNF), hospital, rehabilitation facility, etc., may be referred to the Concurrent Review Department (CCR). For questions regarding member authorizations, contact the Prior Authorization Department.

- Email completed form to: CaseManagementReferralsOR@healthnet.com or
- **Fax:** 1-844-315-4013
- Voicemail for CM Referrals: 1-800-977-7281 (calls are returned within 24 business hours)

| Date:                                  | Referral Contact<br>Name: |                               | Contact Telephone<br>Number: |
|----------------------------------------|---------------------------|-------------------------------|------------------------------|
| Member Name:                           |                           | Product/Tier (If Applicable): |                              |
| Subscriber #:                          |                           | DOB:                          | Member Telephone<br>Number:  |
| Primary Diagnos                        | sis:                      |                               |                              |
| Contact Person/Relationship to Member: |                           |                               | Telephone Number:            |
| Attending MD/Specialist Name:          |                           | Telephone Number:             |                              |

## Case Management/Care Coordination Referral Reason (Providers must <u>check appropriate</u> reason box below and clearly indicate supporting reason in Referral Reason/Notes section below):

| □ Treatment/Medications needed at this time                                            | □ Inappropriate utilization of services         |  |
|----------------------------------------------------------------------------------------|-------------------------------------------------|--|
| Needs/Issues identified following a hospital discharge or<br>emergency room (ER) visit | □ Safety concerns                               |  |
| Needs coordination of finances to meet health needs                                    | □ High cost ongoing injury or illness           |  |
|                                                                                        | □ Lack of family/social support                 |  |
| Premature/delayed discharge from appropriate level of care                             | □ Exhaustion of benefits                        |  |
| Current disease/illness process                                                        | □ Transition of Care with completed application |  |
| □ Temporary or permanent onset of new disability                                       | □ Transplant (Potential/Actual)                 |  |
| Clinical trials                                                                        |                                                 |  |
| □ High-risk OB (HROB)                                                                  | Other General Case Management request           |  |
| Transgender                                                                            | □ Complex Case Management request               |  |
|                                                                                        |                                                 |  |

### Clearly Indicate Referral Reason/Notes:

## Health Net Commercial Members Nurse Advice Line

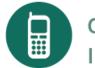

## OUR 24/7 NURSE ADVICE LINE IS A FREE HEALTH INFORMATION PHONE LINE

Nurses are available to answer questions about your health and get help for you.

If you are a caregiver or provider, you may call on the member's behalf.

Contact our 24/7 Nurse Advice Line if you need:

- Help knowing if you should see your PCP
- Help caring for a sick child
- Help knowing if you should go to the Emergency Room
- Help with answers to questions about your health

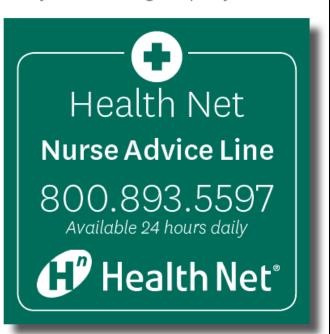

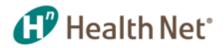

## APPEALS & GRIEVANCES PROVIDER CONTACT INFORMATION

| -                   | Health Net Commercial                                                                 |
|---------------------|---------------------------------------------------------------------------------------|
| Phone:              | 1-888-802-7001                                                                        |
| Fax:                | 1-800-782-2352                                                                        |
| Mailing<br>Address: | Health Net Member Appeals and Grievances<br>P.O. Box 10342<br>Van Nuys, CA 91410-0342 |

## CLAIMS DISPUTES PROVIDER CONTACT INFORMATION

|                     | Health Net Commercial                                                      |
|---------------------|----------------------------------------------------------------------------|
| Mailing<br>Address: | Commercial Provider Disputes<br>P.O. Box 9040<br>Farmington, MO 63640-9040 |

### Additional Provider Resources can be found at: Health Net Provider Resources